## Инструкция по обновлению на версию Luxms Data **Boring 9.4.0**

ВАЖНО! Для работы Luxms Data Boring 9.4.0 требуется версия компонента luxms-рg не ниже 9.4.0 (после установки luxms-рg необходимо выполнить upgrade, команда на выполнение которого будет указана в файле /usr/share/doc/luxmsbi-pg/INSTALL.md)

Остановите службу luxms-databoring командой в терминале:

systemctl stop luxms-databoring

Получите DATABORING\_MASTER\_JWT токен для работы databoring в фоновом режиме. Для этого потребуется перейти в административный раздел Luxms BI.

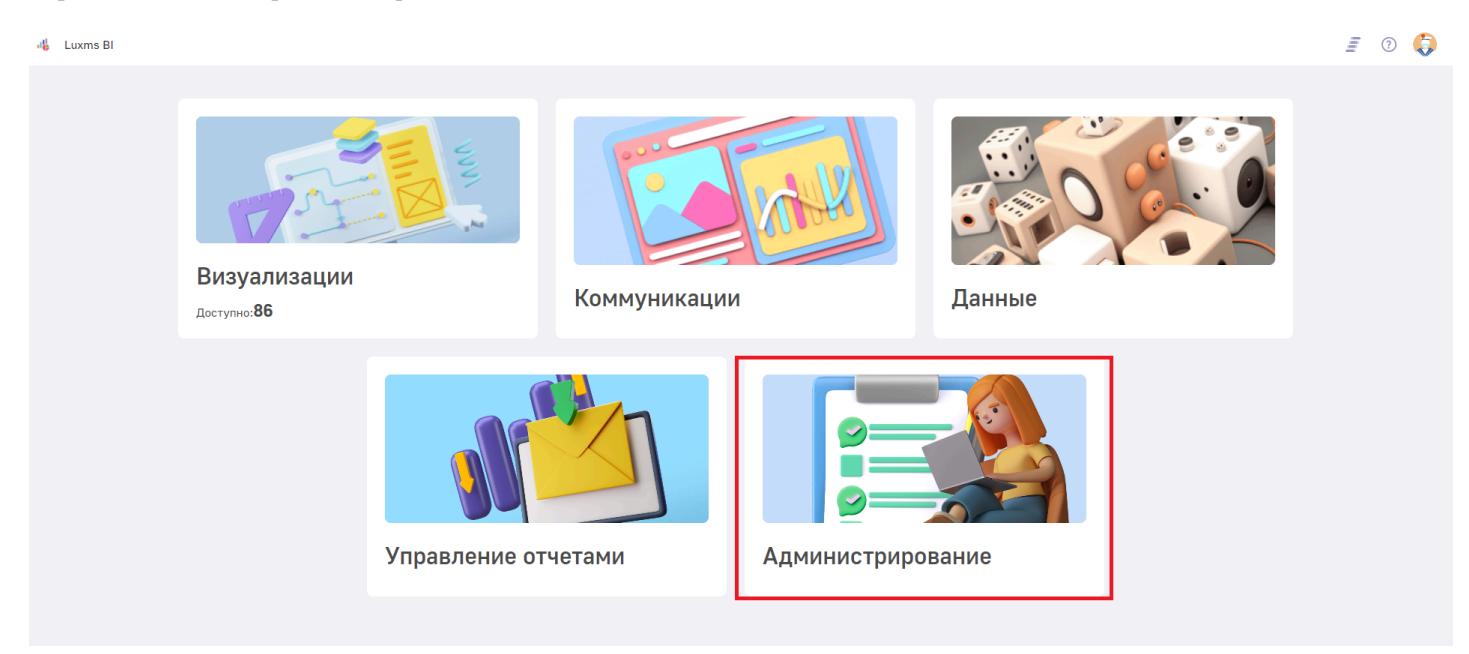

Далее выберите раздел в левом меню - "АРІ токены".

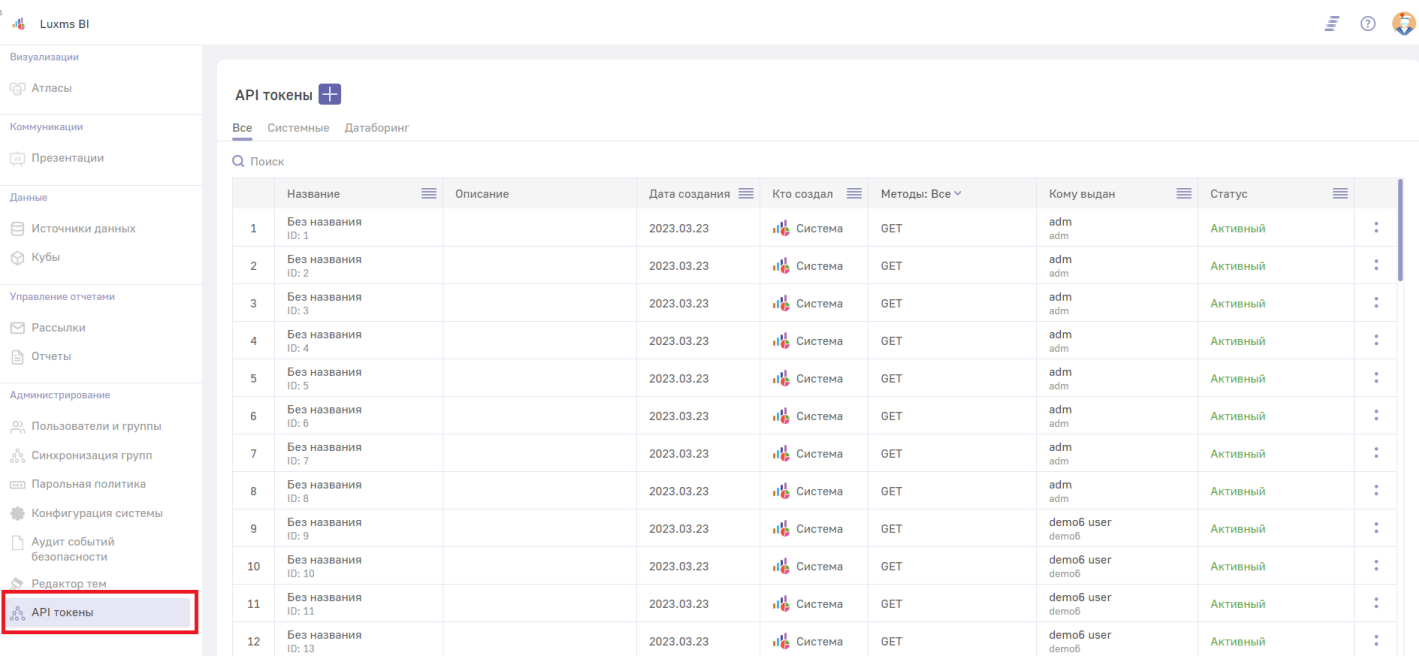

В списке требуется найти название "DataBoring Master JWT".

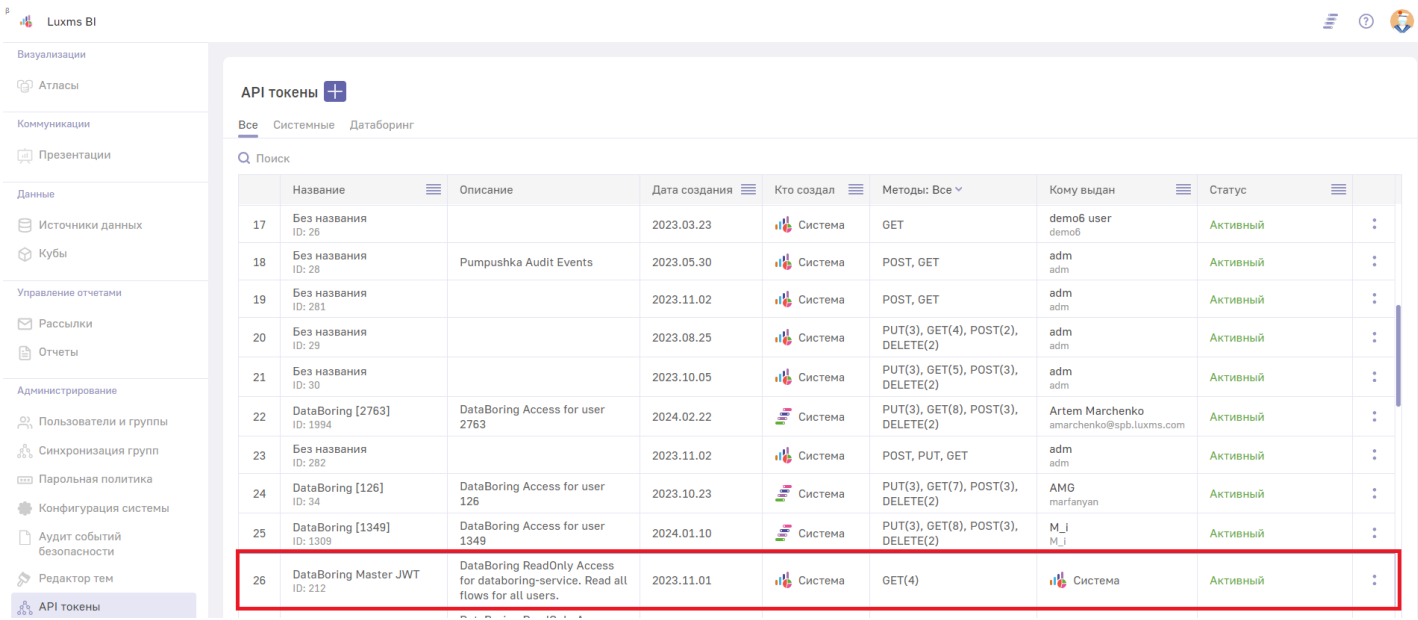

## Требуется скопировать нужный JWT, кликнув на две точки в конце строки и кликнув кнопку "Копировать".

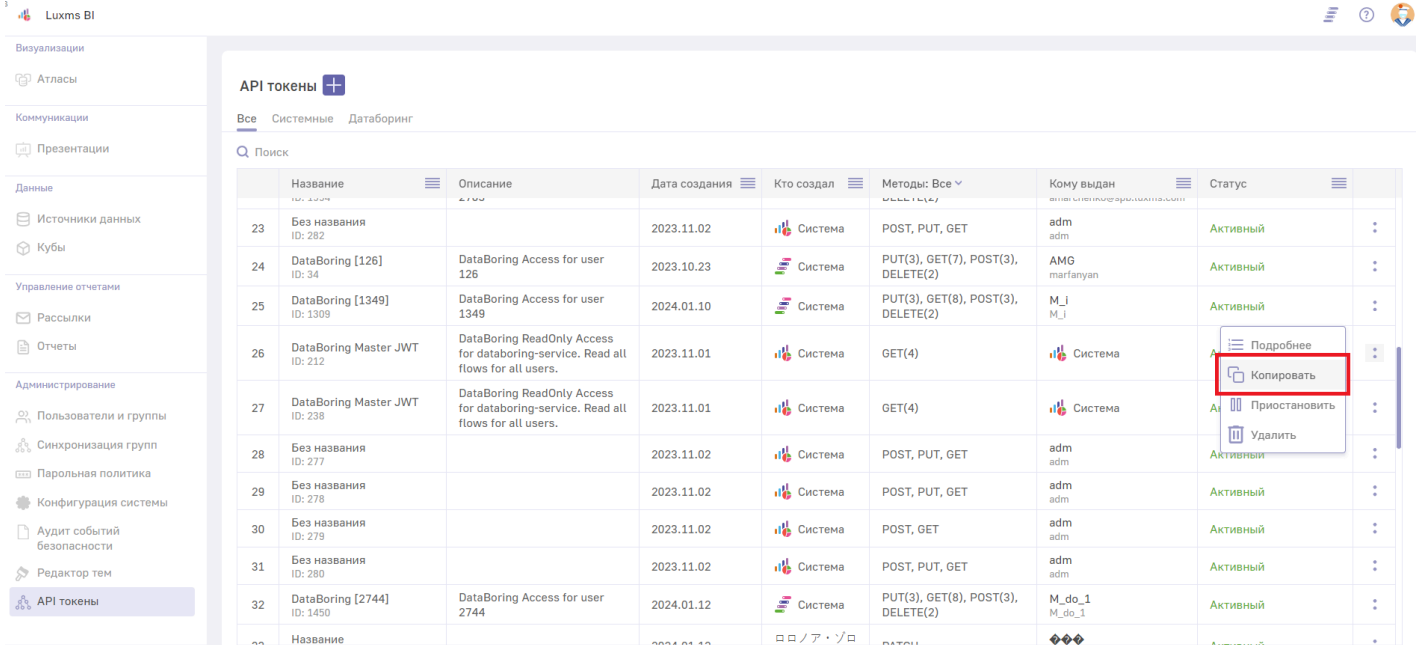

Скопированное значение нужно установить в качестве значения переменной окружения DATABORING\_MASTER\_JWT для Операционных систем CentOS, Rocky в файле:

/etc/sysconfig/luxms-databoring

для Операционной системы AstraLinux в файле:

/etc/default/luxms-databoring

Переменная должна быть указана в формате:

DATABORING\_MASTER\_JWT=XXXXXX

После установки параметров окружения для стабильности работы системы потребуется подать запросы в базу данных, с которой работает databoring.

Последовательно подайте запросы:

INSERT INTO databoring.instances (user\_id, instance\_id, title, status) SELECT DISTINCT c.user\_id, 1, 'default', 'off' FROM databoring.configs c ON CONFLICT (user\_id, instance\_id) DO UPDATE SET title = 'default', status = 'off';

Данная команда останавливает все по умолчанию запущенные инстансы.

## **ВАЖНО!**

После выполнения данной команды все предыдущие работающие инстансы, которые всегда запускались, будут остановлены и не будут запущены в автоматическом режиме после запуска службы до момента ручной авторизации пользователя в системе. После успешной авторизации инстанс будет работать в штатном режиме до принудительной остановки в ручном режиме.

После выполнения всех рекомендаций требуется запустить службу databoring:

systemctl start luxms-databoring